## **Control**

Handout #41 CS251 Lecture 37 April 30, 2002

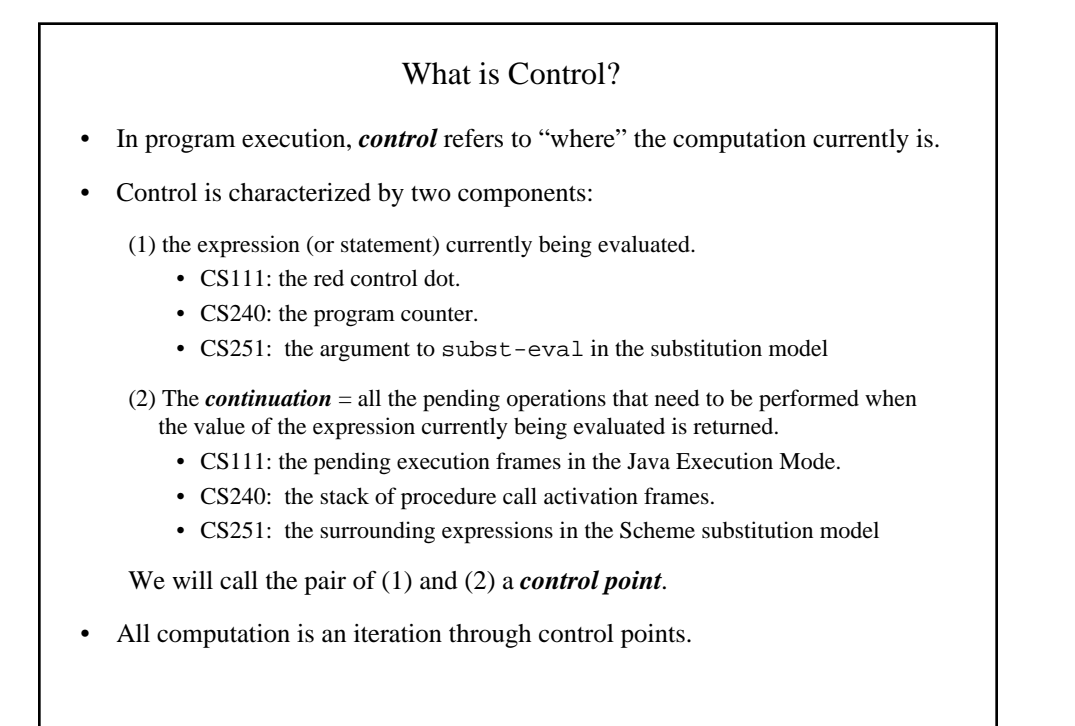

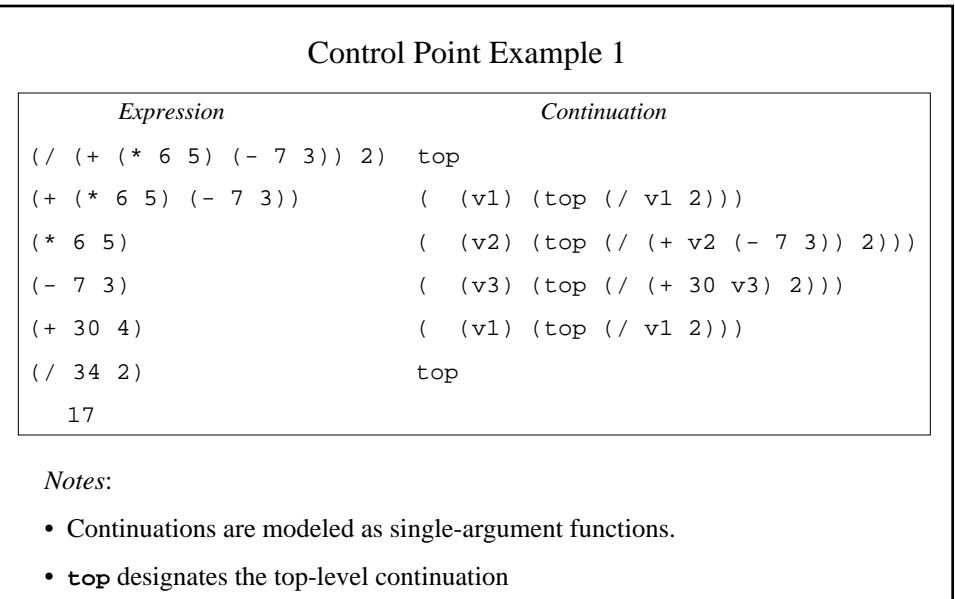

• The above assumes left-to-right evaluation of arguments (MIT Scheme evaluates them right-to-left.)

```
Control Point Example 2: Recursive Factorial
 Expression Continuation
(fact-rec 3) top
(fact-rec 2) ( (v1) (top (* 3 v1)))
(fact-rec 1) ( (v2) (top (* 3 (* 2 v2))))
(fact-rec 0) ( (v3) (top (* 3 (* 2 (* 1 v3)))))
(* 1 1) ( (v2) (top (* 3 (* 2 v2)))
(* 2 1) ( (v1) (top (* 3 v1)))
(* 3 2) top
   6
         (define (fact-rec n)
            (if (= n 0)
                1
               (* n (fact-rec (- n 1))))
```
Note the stack-like nature of continuations.

```
Control Point Example 3: Iterative Factorial
(define (fact-iter n) (fact-tail n 1))
(define (fact-tail num ans)
 (if (= num 0) ans
       (fact-tail (- num 1) (* num ans))))
```
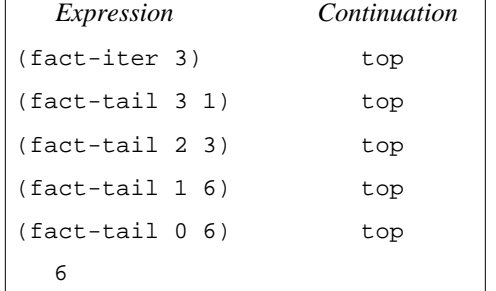

*Note:* A function call is tail recursive if it does not alter continuation

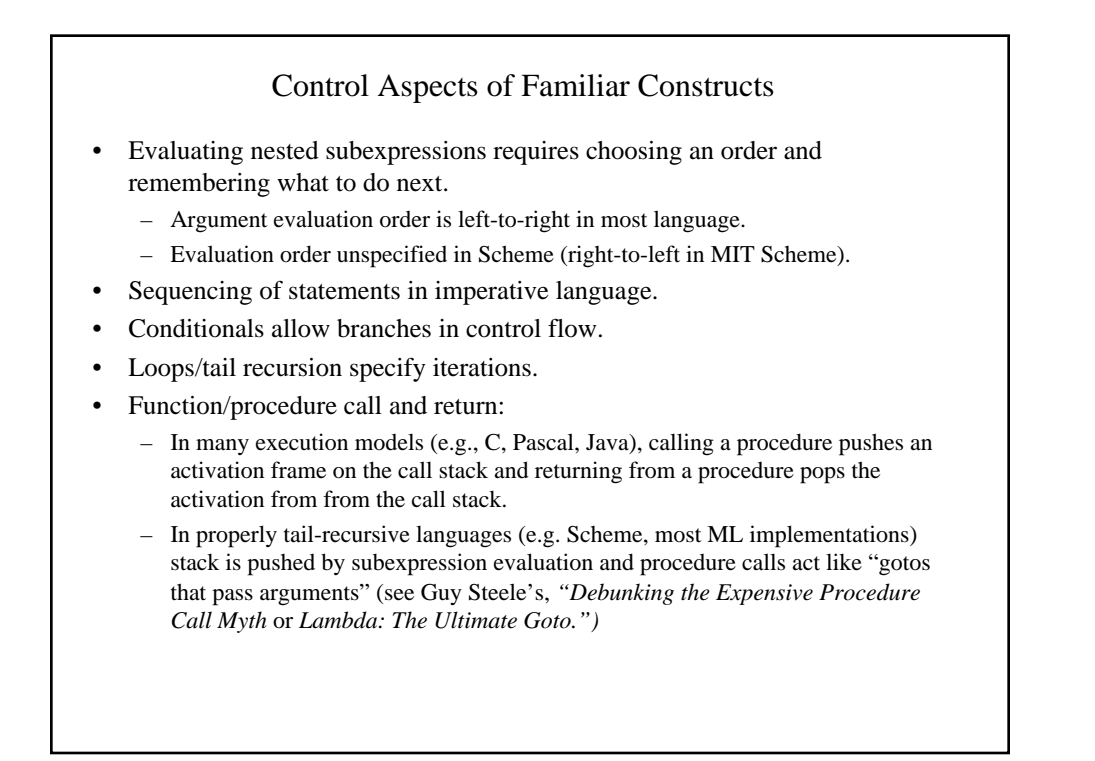

#### Altering the Normal Flow of Control

Sometimes want to "break out" from the normal flow of control in a program:

- Want to immediately stop execution of the program, due to request from user (typing Control-C) or due to finding an error. E.g. Scheme's error; halt opcode in assembly language.
- Discover an answer "early" and want to return it immediately without processing all pending computations. E.g. encountering a zero when finding the product of a list or array.
- Encounter an unusual situation that may need to be handled differently in different contexts. E.g., division by zero, out-of-bounds array access, unbound variables in environment lookup.
- Altering the normal flow of control can be very convenient and efficient, but can also lead to "spaghetti code". Dijkstra's *"Goto Considered Harmful"* and the structured programming movement of the 1970s advocated control constructs with one control input and one control output.

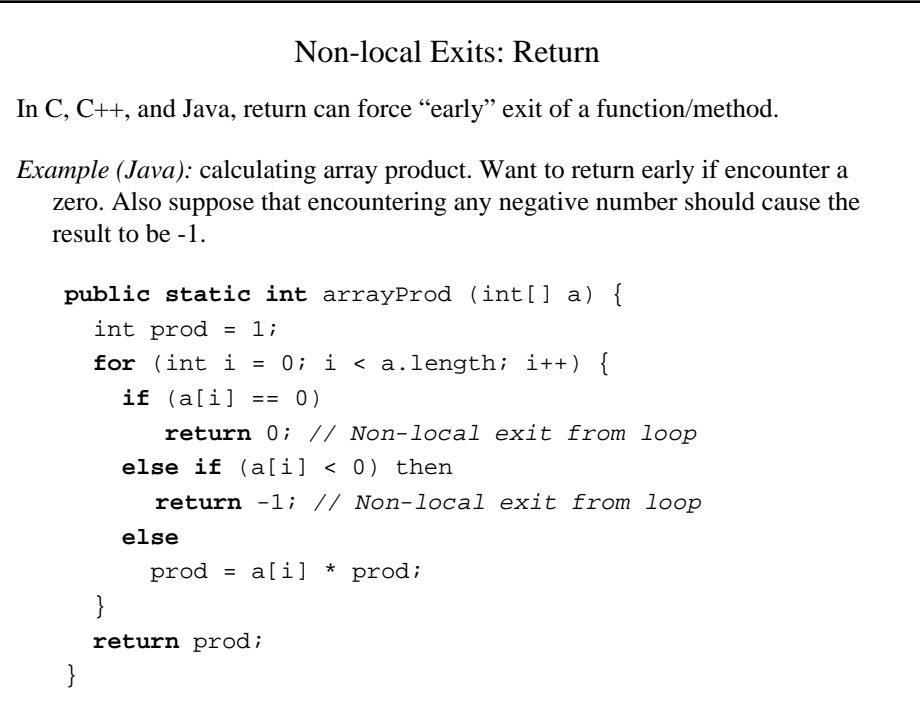

```
Non-local Exits: Break
Java has labeled break statements for breaking out of a loop.
   public static int sumArrayProds (int[][] a) {
      int sum = 0;
      outer:for (int i = 0; i < a.length; i++) {
         int prod = 1;
        inner:for (int j = 0; i < a[i].length; j++) {
          if (a[i][j] < 0) break outer; // Return current sum on negative num
           else if (a[i][j] == 0) {
             prod = 0; break inner;
             // Alternatively: continue outer;
           else
            prod = a[i][j] * prod;sum = sum + prod; return sum;}
• Java's labeled continue statement jumps to end of specified loop.
• C's unlabeled break and continue that work on innermost enclosing loop.
```

```
Non-Local Exits: Goto
In Pascal, can only express non-local exits via goto:
        function product (outer_lst: intlist): integer;
           label 17; {labels are denoted by numbers 0 to 9999}
           function inner (lst: intlist): integer;
            begin
              if lst = nil then
               inner := 1
              else if lst^.head = 0 then
               begin
                product := 0; {Sets return value of function}
                goto 17; {Control jumps to label 17}
               end;
              else
              inner := 1st^*.\text{head } * inner(1st^*.\text{tail}) end;
        begin
             product := inner (outer_lst);
             17:
        end;
```
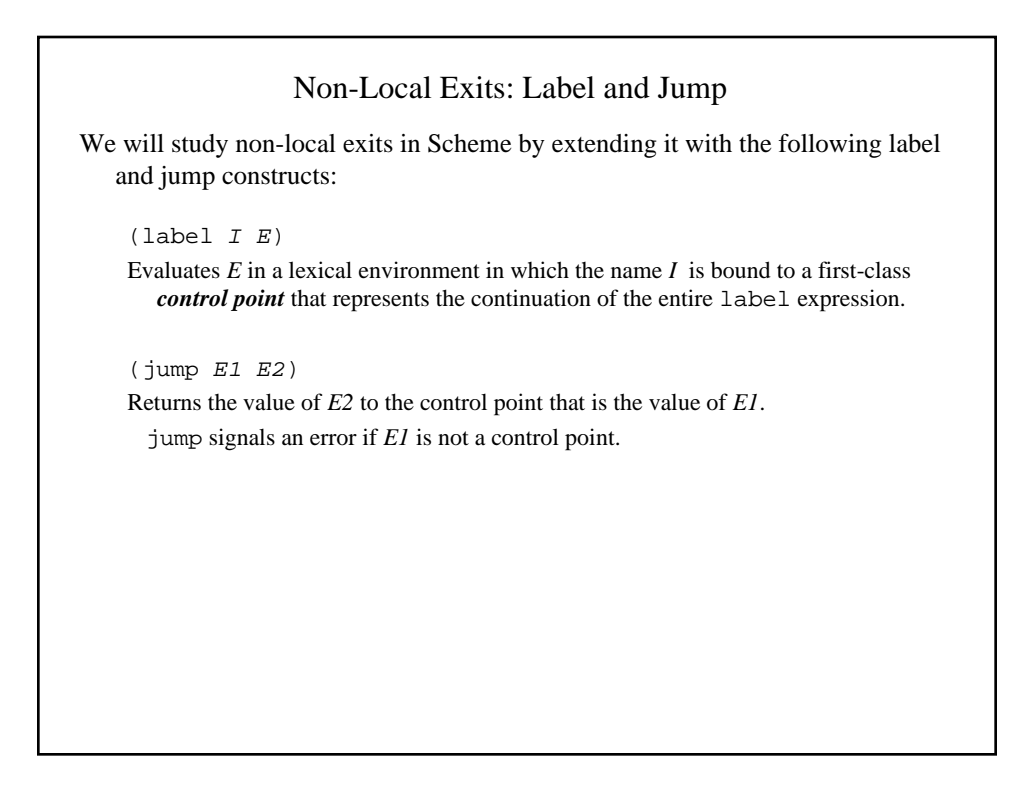

```
Label and Jump: Simple Examples
(+ 1 (label exit (* 2 (- 3 (/ 4 1)))))
(+ 1 (label exit (*) 2 (- 3 (/ 4 (jump exit 5))))(+ 1 (label exit
        (* 2 (- 3 (/ 4 (jump exit (+ 5 (jump exit 6))))))))
(+ 1 (label exit1
        (* 2 (label exit2
               (- 3 (/ 4 (+ (jump exit2 5)
                           (jump exit1 6))))))
```

```
Label and Jump: List Product
(define product
  (lambda (outer-list)
    (label return
      (letrec ((inner (lambda (lst)
                       (if (null? lst)
1(if (= (car lst) 0)
                              (jump return 0)
                              (* (car lst)
                                (inner (cdr lst)))))))
         (inner outer-list)))))
```
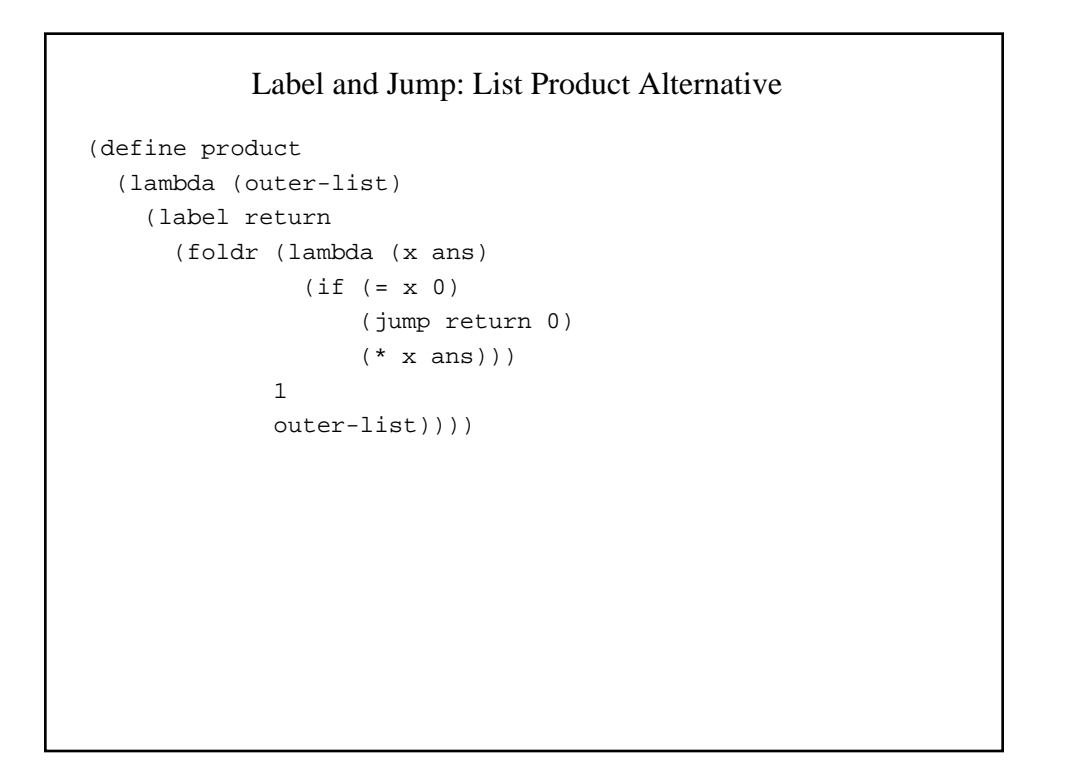

```
Control Points Introduced by label are First-Class
(define fact
   (lambda (n)
     (let ((loop 'later) ; don't care about initial value
           (ans 1))
       (begin
         (label top (set! loop (lambda () (jump top 'ignore))))
         (if (= n 0)
             ans
             (begin
               (set! ans (* n ans))
               (set! n (- n 1))
               (loop)))))))
```

```
First-class Control Points can do Strange and Wondrous Things!
(let ((g (lambda (x) x)))
  (letrec ((fact (lambda (n)
                     (if (= n 0)
                         (label base
                           (begin
                             (set! g (lambda (y)
                                       (begin
                                         (set! g (lambda (z) z))
                                        (jump base y))))
 1))
                        (* n (fact (- n 1))))) (+ (g 10)
       (+ (fact 3) ; Cont. = (lambda (v) (+ 10 (+ v (+ ...))) (+ (g 10)
             (+ (fact 4) ;Cont. = (abs (v) (+ 10 (+ 60 (+ 10 (+ v ...)))))
                 (g 10)))))))
```
#### Scheme's call-with-current-continuation

Off-the-shelf Scheme does not support label and jump. But it does support call-with-current-continuation, which can be used to implement most advanced control constructs.

(call-with-current-continuation *Eproc*) behaves like:

 (let ((Iproc *Eproc*)) *;; Assume Iproc fresh* (label here (Iproc (lambda (val) (jump here val)))))

### Example of call-with-current-continuation (define product (lambda (outer-list) (call-with-current-continuation (lambda (return) (letrec ((inner (lambda (lst) (cond ((null? lst) 1) ((= 0 (car lst)) (return 0)) (else (\* (car lst) (inner (cdr lst)))) )))) (inner outer-list))))))

```
Continuation Passing Style (CPS)
The constructs we have seen so far rely on implicit continuations. It is possible
  to model non-local control flow by passing explicit continuations in a style
  known as continuation-passing style.
For example, here is a CPS version of recursive factorial:
   (define fact-rec-cps
     (lambda (n k) ; k is the explicit continuation
        (if (= n 0)
            (k 1)
            (fact-rec-cps (- n 1)
                             (lambda (v) (k (* n v)))))))
(fact-rec-cps 3 (lambda (v) v))
(fact-rec-cps 4 (lambda (v) (+ 1 (* 2 v))))
```
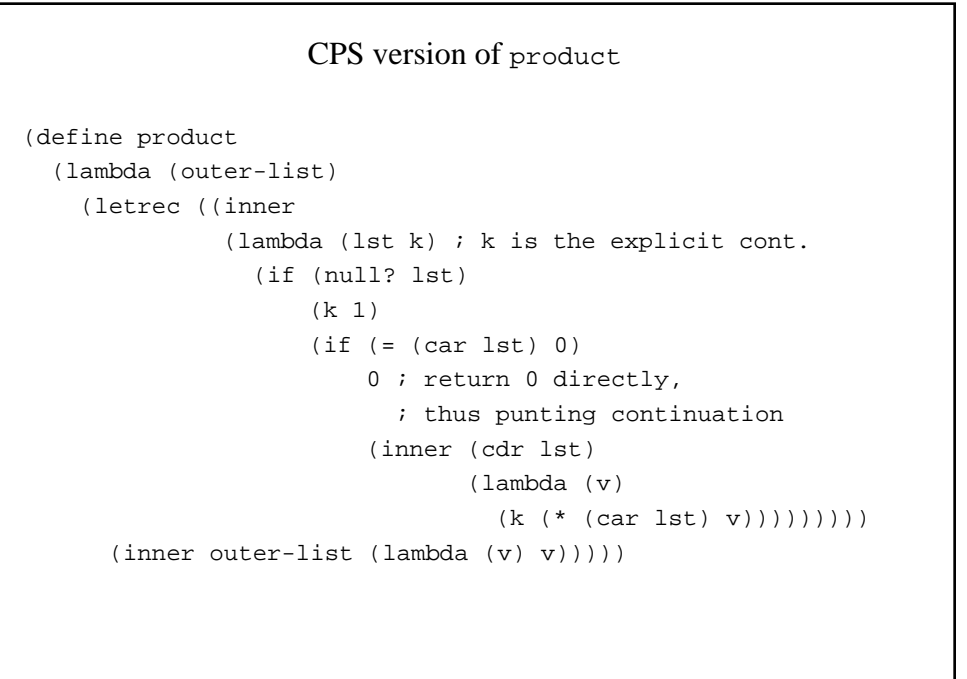

# Exception Handling Want to be able to "signal" exceptional situations and handle them differently in different contexts. Many languages provide exception systems: • Java's throw and try/catch • ML's raise and handle • Common Lisp's throw and catch

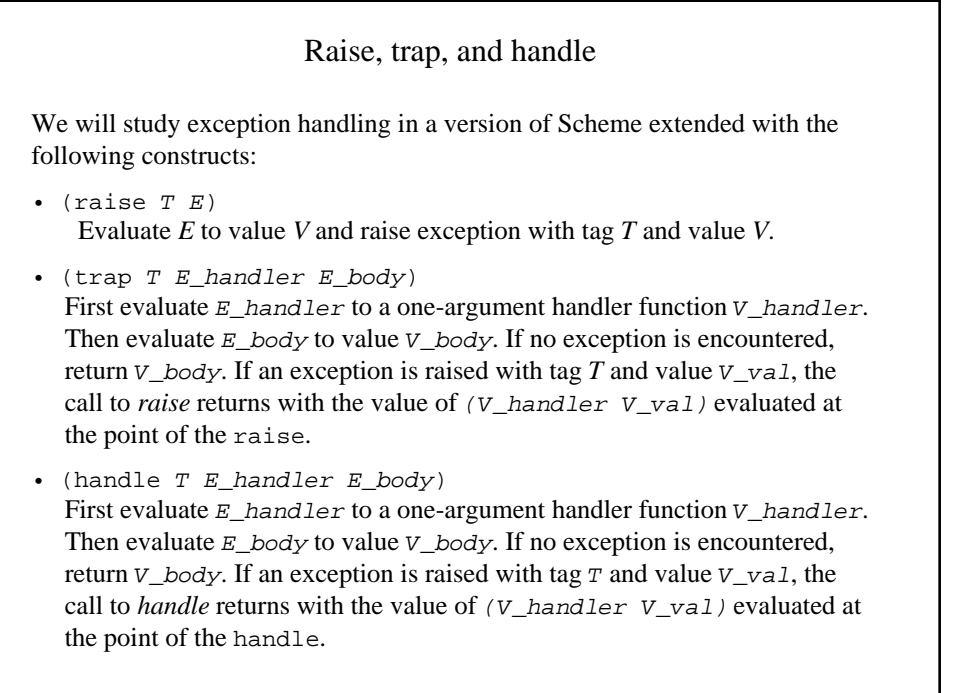

```
Exception Handling Examples
(define test
   (lambda ()
     (let ((raiser (lambda (x)
                     (if (< x 0)
                         (raise negative x)
                        (if (even? x)
                              (raise even x)
                            x)))))
      (+ (raise 1) (+ (raise 2) ))What is the value of the following, where handler_1 and handler_2 range over
{trap, handle}? First assume left-to-right argument evaluation, then right-to-left.
   (handler_1 negative (lambda (v) (- v))
     (handler_2 even (lambda (v) (* v v))
        (test)))
   (handler_1 even (lambda (v) (* v v))
     (handler_2 negative (lambda (v) (- v))
        (test)))
```